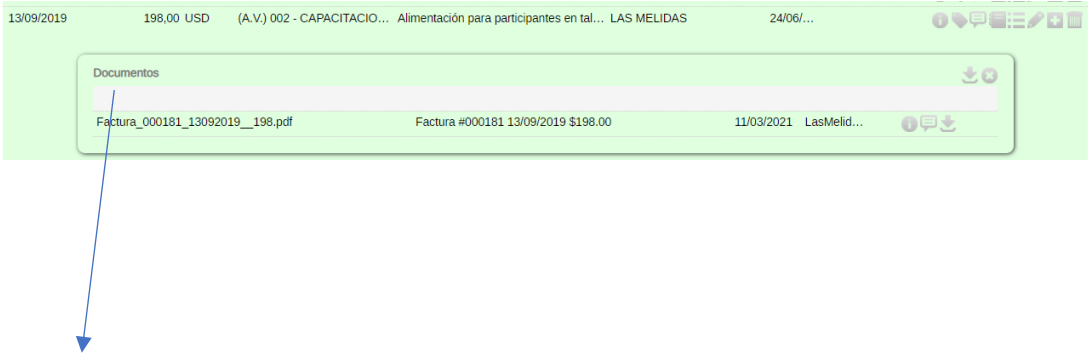

Aunque el gasto se encuentre dentro de un periodo cerrado se debe permitir el que se pueda subir la factura escaneada. El botón de "Añadir uno nuevo" debe estar habilitado.